# **ATLA Religion Database with ATLASerials (ATLAS)**

# **TipSheet**

ATLA Religion Database is the main research database for Religious Studies. It covers over 1,000 journals, of which approximately 150 are available full text, and most religions and theological doctrines.

## **Topics Covered**

- Searching ATLAS
	- Keyword Search
	- Index Search
	- Scripture Browse
- Obtaining the Full Text
- Exporting, Saving, and Printing Search Results

## **Searching ATLAS**

Searching is by keyword or using a variety of indexes. A particularly helpful index is Scriptures (available as a tab in itself and from the Indexes tab, although note that these work differently).

A variety of limiters (full text, scholarly journal status, language, publication type, etc.) are available as well.

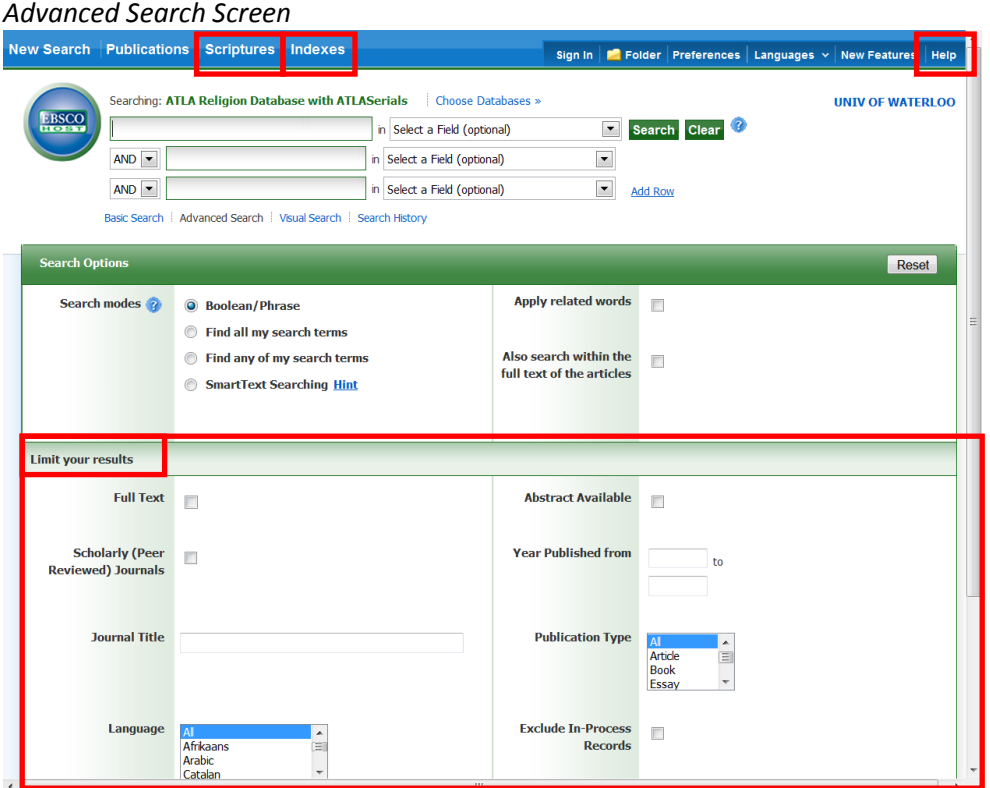

### *Keyword Search*

- Enter your search terms
- Select additional limiters, as required (optional)

### *Advanced Search Screen – Keyword Search*

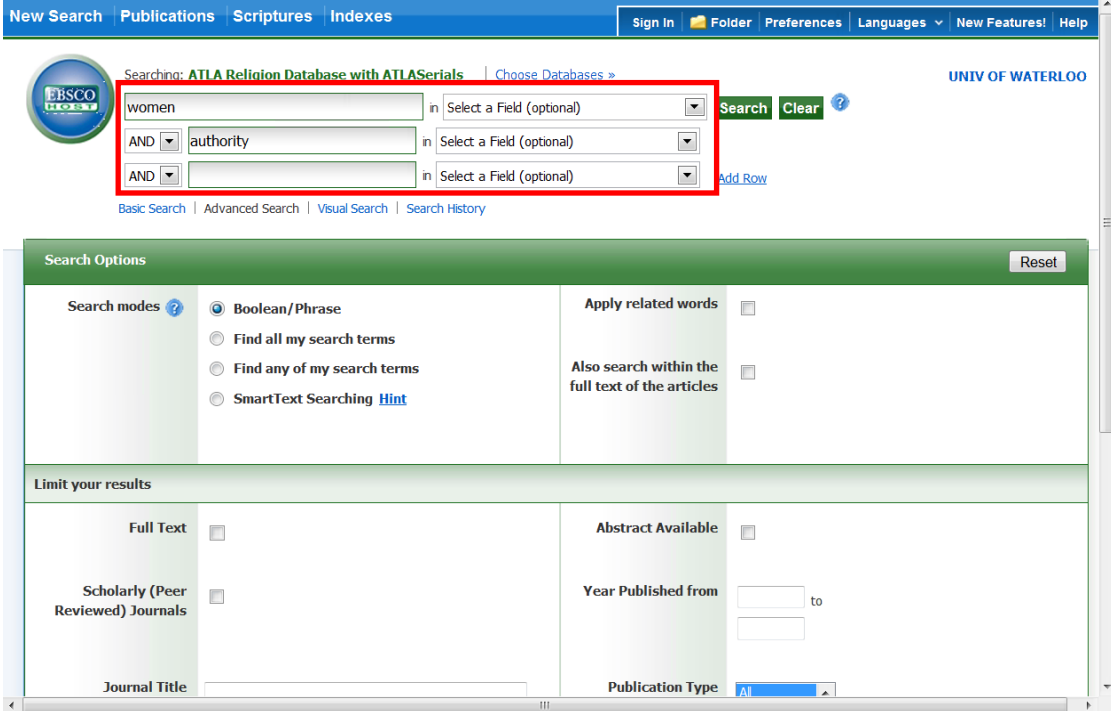

• From the Results page, you can further narrow your search using the facets on the left

*Results Page*

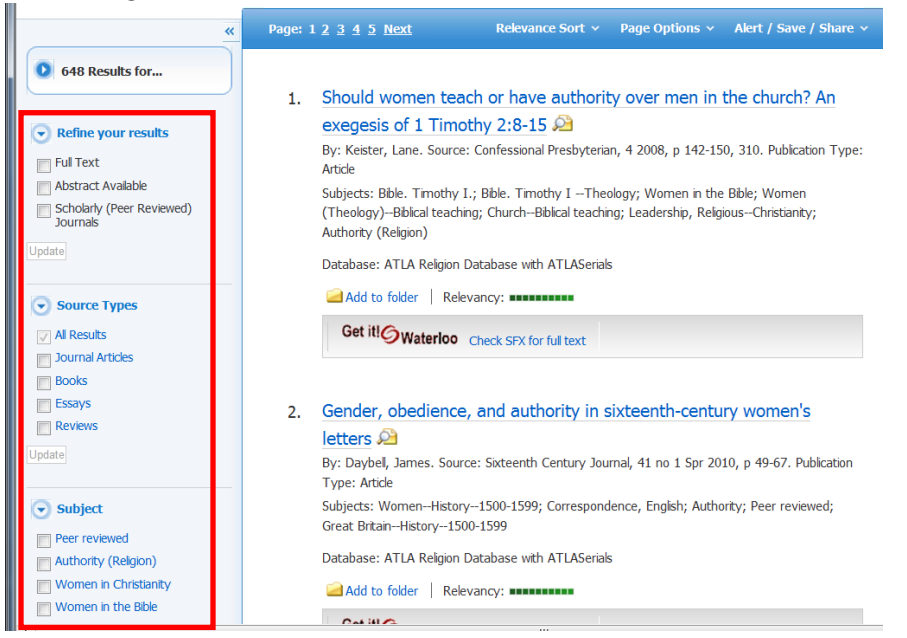

# *Index Search*

There are a variety of indexes available which can be used to increase the relevancy of your search.

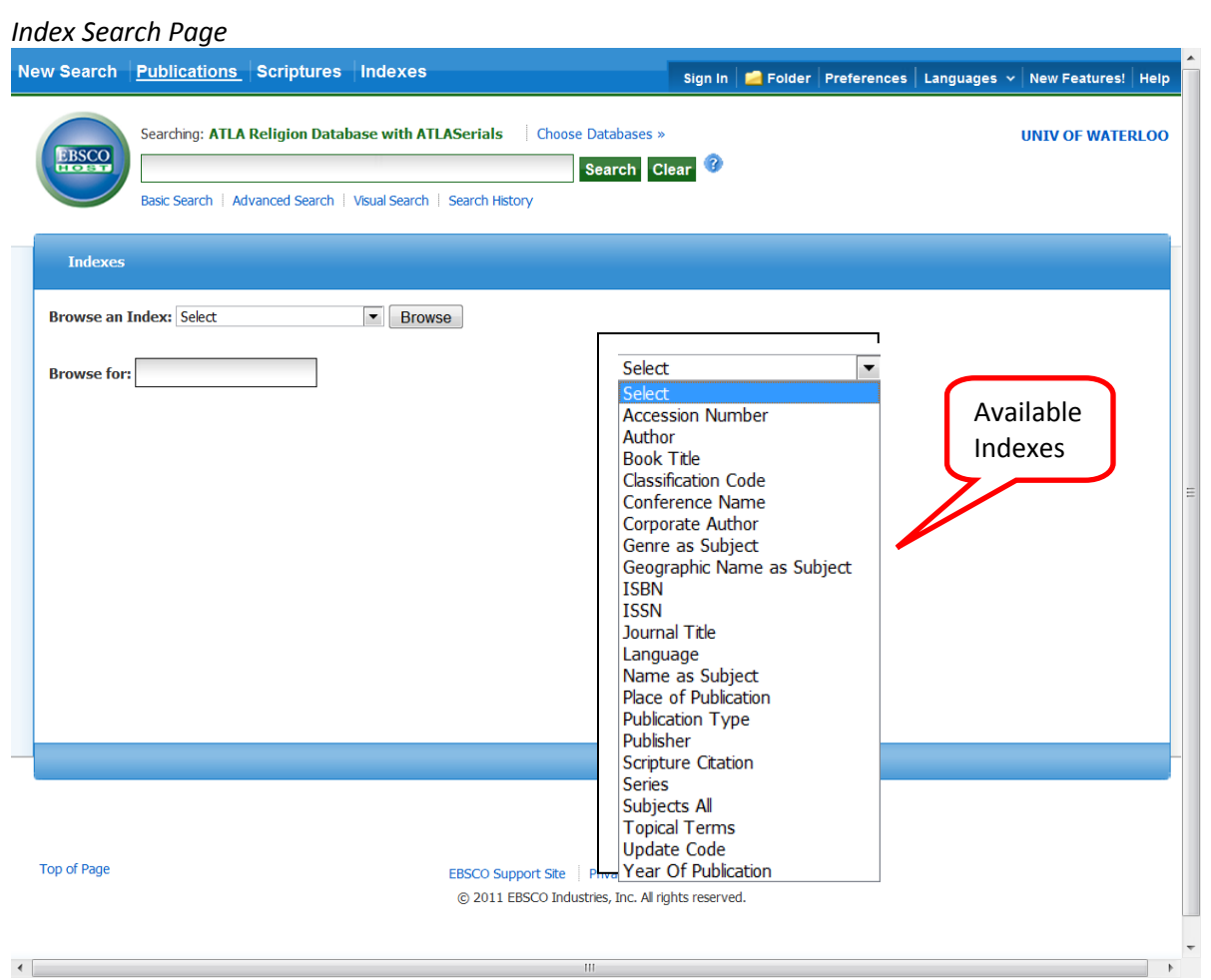

### *Name as Subject Index Search Page*

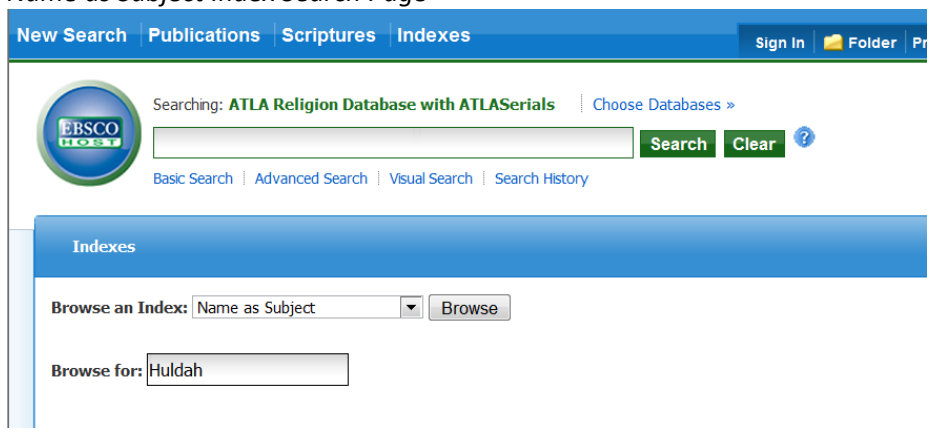

#### *Results Page from Name as Subject Index Search*O http://web.ebscohost.com/ehost/resultsadvanced?hid=14&sid=b4abd911-edff-44e7-8aea-e9587fe - 8 4 X 3 Google  $\overline{\circ}$ **X B** Snagit **E** Favorites <br> **Example 1990** Favorites <br> **Example 1990** Favorites <br> **Example 1990** Favorites <br> **Example 1990** Favorites False Page | Libr... <br> **Example 1990** Favorites False Page | Libr... <br> **Example 1990** Favorites False Pa New Search Publications Scriptures Indexes Sign In | Folder | Preferences | Languages v | New Features! | Help Searching: ATLA Religion Database with ATLASerials Choose Databases » **UNIV OF WATERLOO** EBSCO **Huldah** Search Clear<sup>?</sup> in NA Subject Name Personal  $AND$   $\boxed{\bullet}$  $\blacktriangledown$ in Select a Field (optional)  $AND$   $\boxed{\bullet}$ in Select a Field (optional)  $\blacktriangledown$ **Add Row** Basic Search | Advanced Search | Visual Search | ▶ Search History Page: 1 2 Next Relevance Sort > Page Options > Alert / Save / Share > 29 Results for... 1. Von Maulwürfen und verhinderten Propheten: Einige Anmerkungen zum prophetischen Buch  $\blacktriangleright$  Refine your results By: Römer, Thomas. Source: Communio viatorum, 51 no 2 2009, p 173-183. Publication Type:  $\Box$  Full Text Article Abstract Available Subjects: Moses (Biblical leader); Jeremiah (Biblical prophet); Huldah (Biblical character); Bible. Scholarly (Peer Reviewed)<br>Journals Kings II 18-25; Bible. Jeremiah 34-52; Bible. Deuteronomy 13-28; Bible. Kings II -- Theology; Bible. Jeremiah --Theology; Bible. Deuteronomy --Theology; Prophets in the Old Testament; Update Prophetic office; Writing--Religious aspects--Judaism; Sacred books; Word of God Database: ATLA Religion Database with ATLASerials Source Types Add to folder Relevancy: **Experience**  $\sqrt{ }$  All Results PDF Full Text (775.2KB) Get it! Waterloo Check SFX for full text Journal Articles  $\overline{\blacksquare}$  Essays Undate 2. The death of Josiah in scripture and tradition: wrestling with the problem of evil?  $\bullet$  Subject By: Delamarter, Steve. Source: Vetus testamentum, 54 no 1 2004, p 29-60. Publication Type: Article  $\bullet$  Publication Subjects: Josiah, King of Judah; Huldah (Biblical character); Josephus, Flavius; Bible. Kings II 18 -25; Bible. Chronicles II 10-36; Bible. Old Testament. Versions, Greek. Septuagint; Bible. Esdras I.; Bible. Ecclesiasticus; Bible. Old Testament. Versions, Latin. Vetus Latina; Evil--Biblical teaching: Peer reviewed  $\frac{1}{2}$  + 2125% +  $\circledast$ ● Internet | Protected Mode: On

### *Scripture Citation Index Search Page*

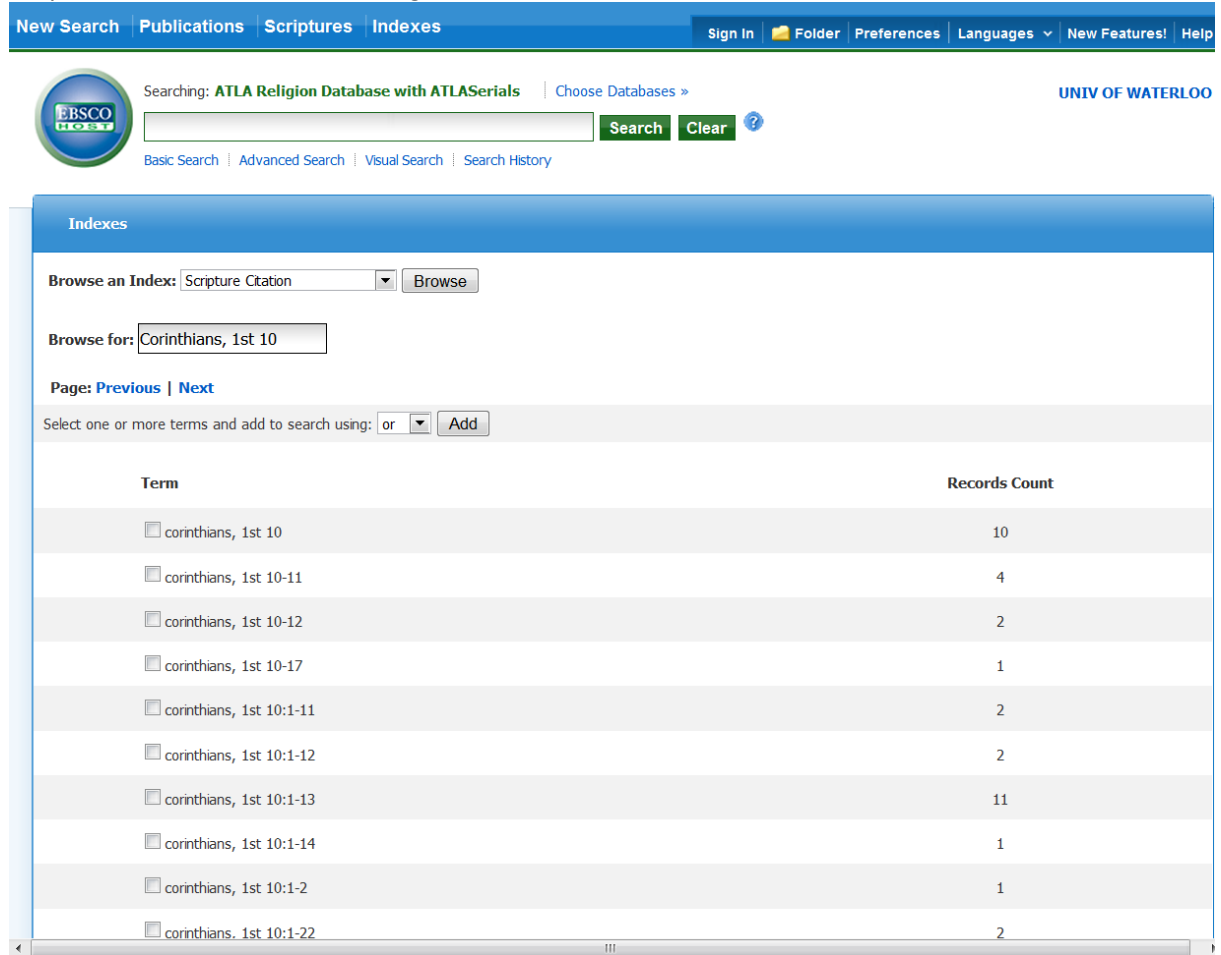

- Enter Scripture Citation (e.g, Corinthians, 1<sup>st</sup> 10 for I Corinthians 10)
	- **•** Click Browse
- Select Scripture passage(s)
	- Note the number of recordsn (i.e., items) available for each
- Click on Add
	- Selection appears in Search Box
- Click on Search

# *Scripture Index Page*

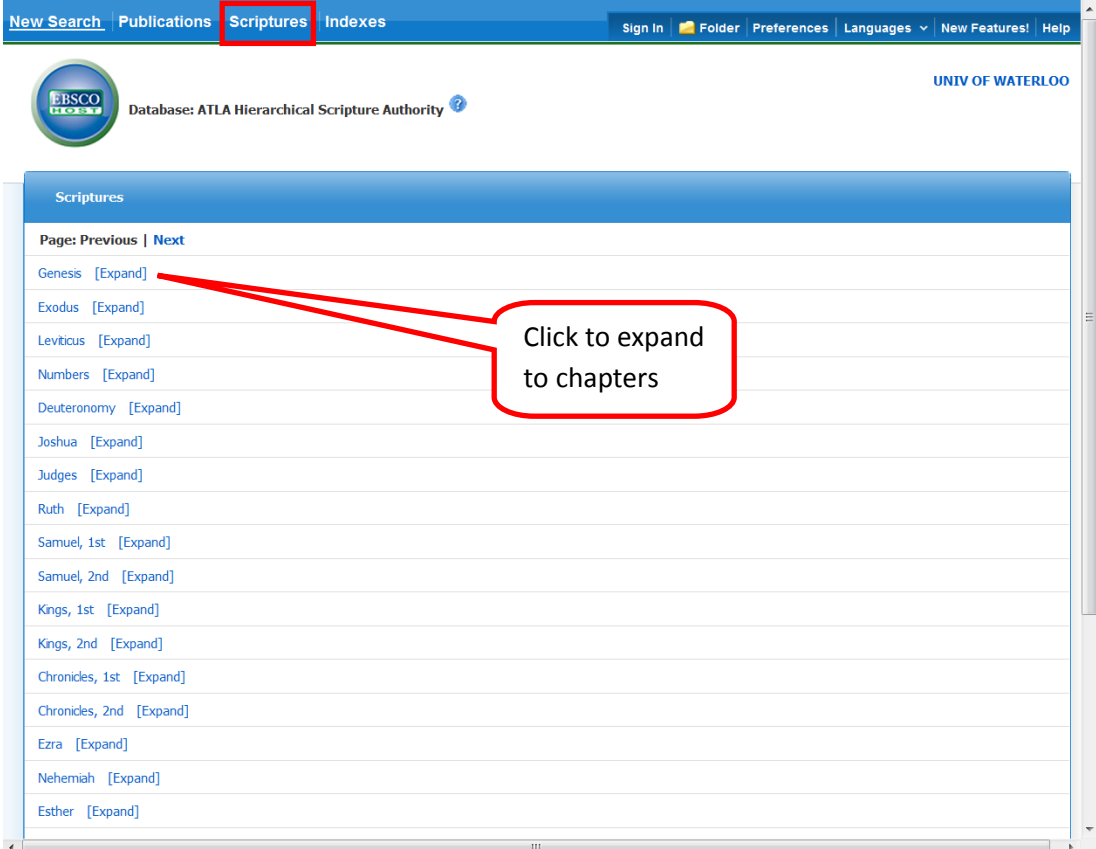

# *Scripture Index Page (cont'd)*

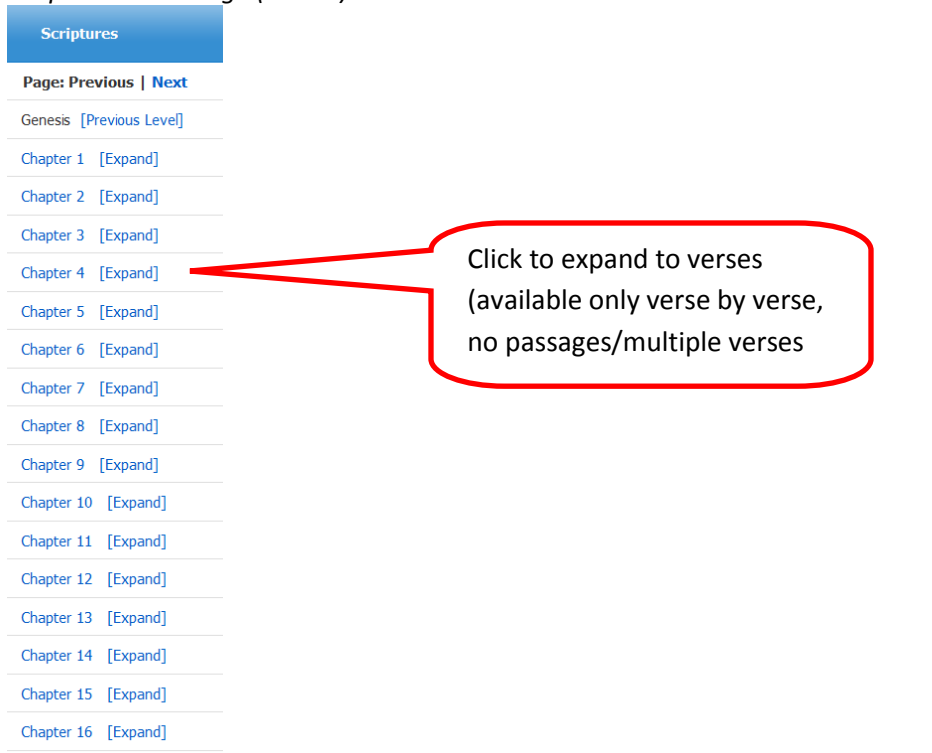

### **Obtaining the Full Text**

Some articles are available in full text from within the database.

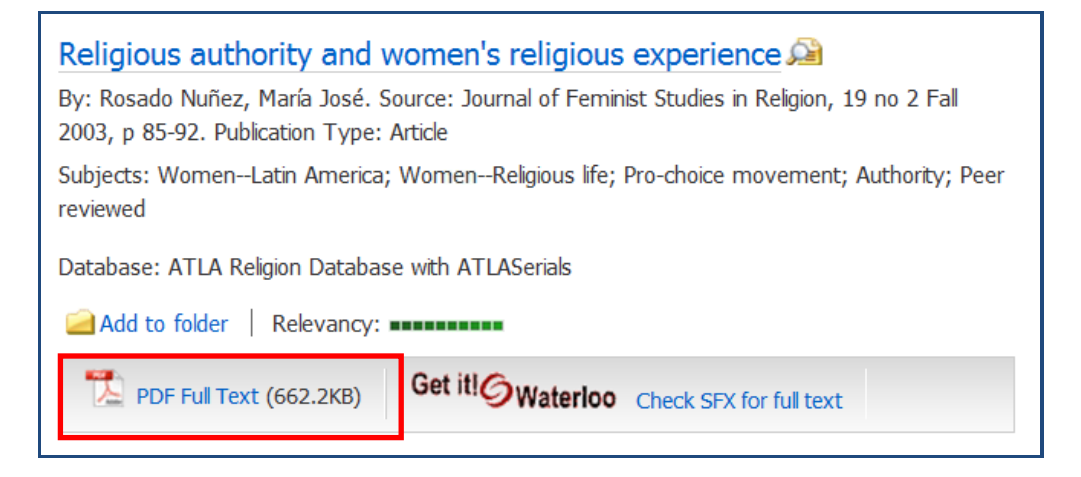

Some articles are not. Click on the Check SFX for full text link.

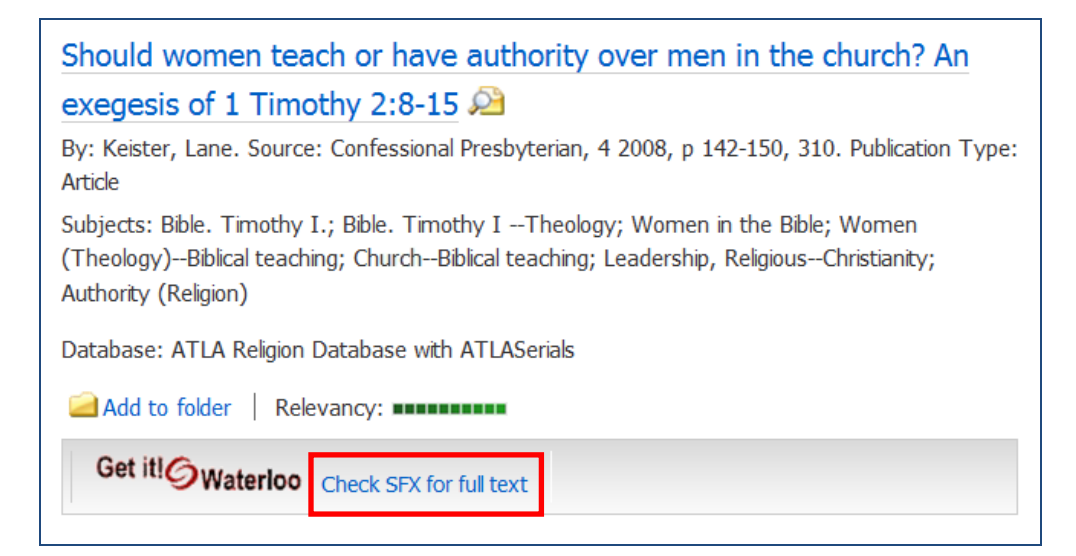

### **Export, Mail, Print Results**

- Add items to Folder
- From Folder, select items and option

### *Folder Page* **Articles** 1-20 of 20 Page: 1 Name Sort  $\times$  Page Options  $\times$ **Print** Select Select / deselect all **Delete Items** option $\geqslant$  E-mail  $\blacksquare$ Barbe Acarie and her spiritual daughters: women's spiritual 1. Save as File authority in seventeenth-century France 2 By: Diefendorf, Barbara B.. Source: Female monasticism in early modern Europe, p  $\Rightarrow$  Export Periodical 155-171. Aldershot ; Burlington, Vt : Ashgate, 2008 Publication Type: Essay Subjects: Marie de l'Incarnation, Blessed, 1566-1618; Carmelite nuns; Women mystics; Charity; Women--Religious life; France--Church history--1600-1699 Select Database: ATLA Religion Database with ATLASerials item(s) Get it!© Waterloo Check SFX for full text  $\blacksquare$  $\overline{2}$ . Christian holy women and the exercise of religious authority in the medieval West By: Coakley, John W.. Source: Religion Compass, 3 no 5 S 2009. Publication Type: Periodical Article Subjects: Women in Christianity; Women mystics; Charisma; Christian saints, Women; Peer reviewed